## **Xray 3.6.3 Release Notes**

## **17 March 2020**

The Xray team announces the bugfix release of **Xray 3.6.3.**

Download the latest version

## Bug Fixes in this release

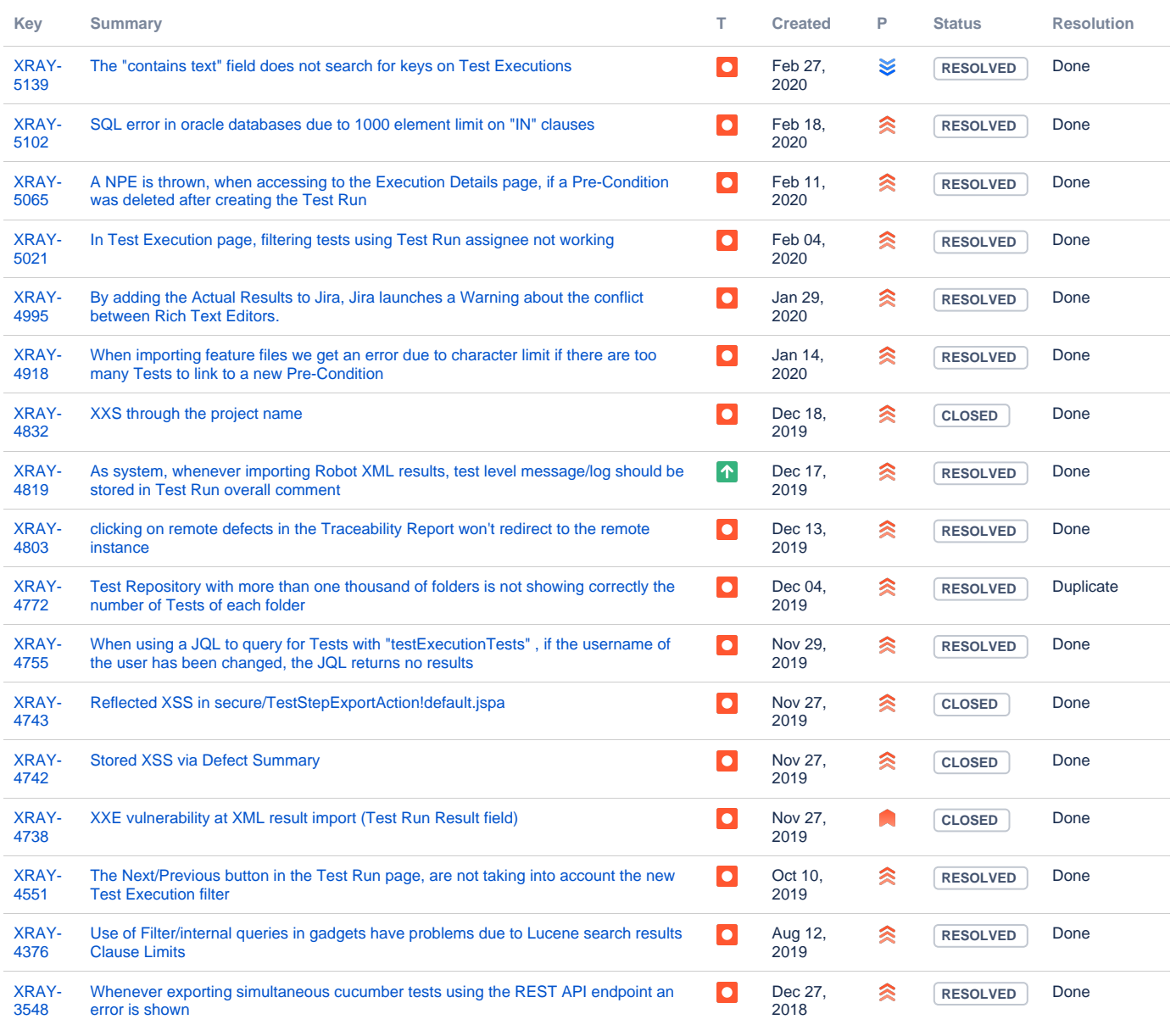

[17 issues](https://jira.getxray.app/secure/IssueNavigator.jspa?reset=true&jqlQuery=project+%3D+Xray+and+fixversion+%3D+3.6.3++and+issuetype+in+%28Bug%2C+Improvement%29++&src=confmacro)